## Linux PDF

## https://www.100test.com/kao\_ti2020/251/2021\_2022\_Linux\_E5\_90  $_AF_E5_AA_C103_251782$ htm Windows  $L$ inux $\blacksquare$

## $\lim_{\alpha\to 0}$

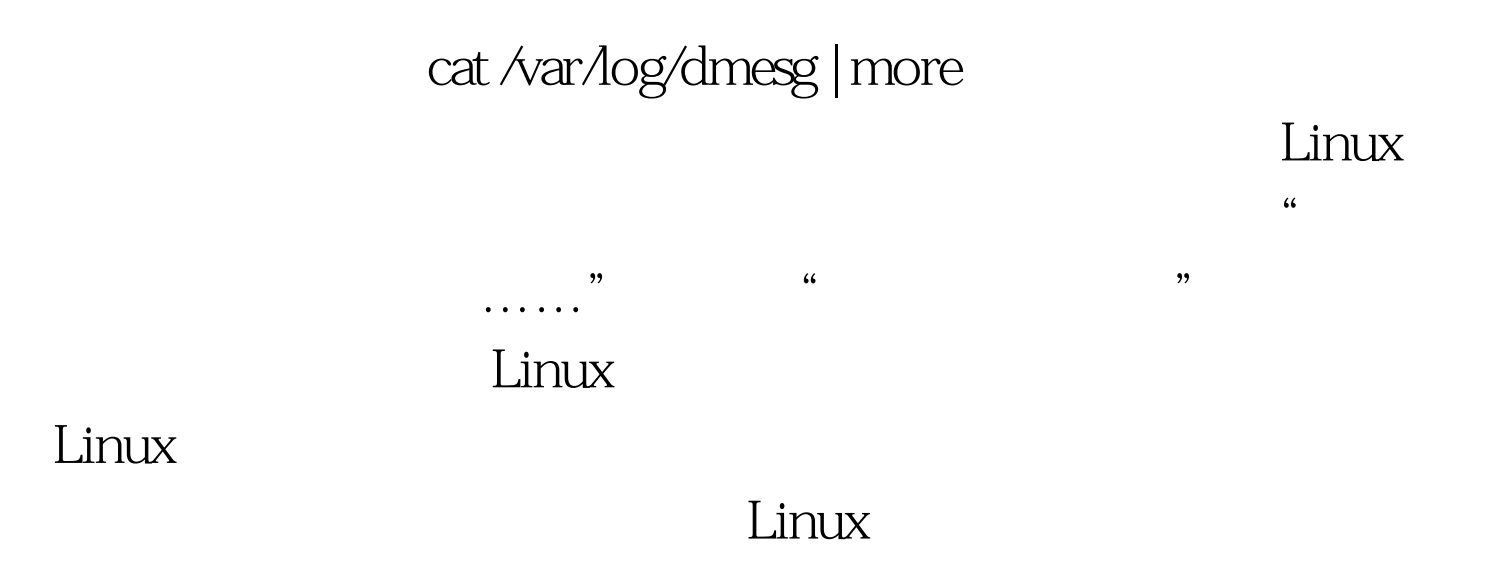

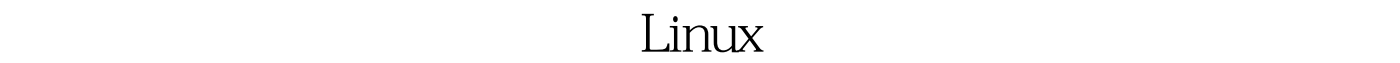

,  $\alpha$ 

 $1.$ 

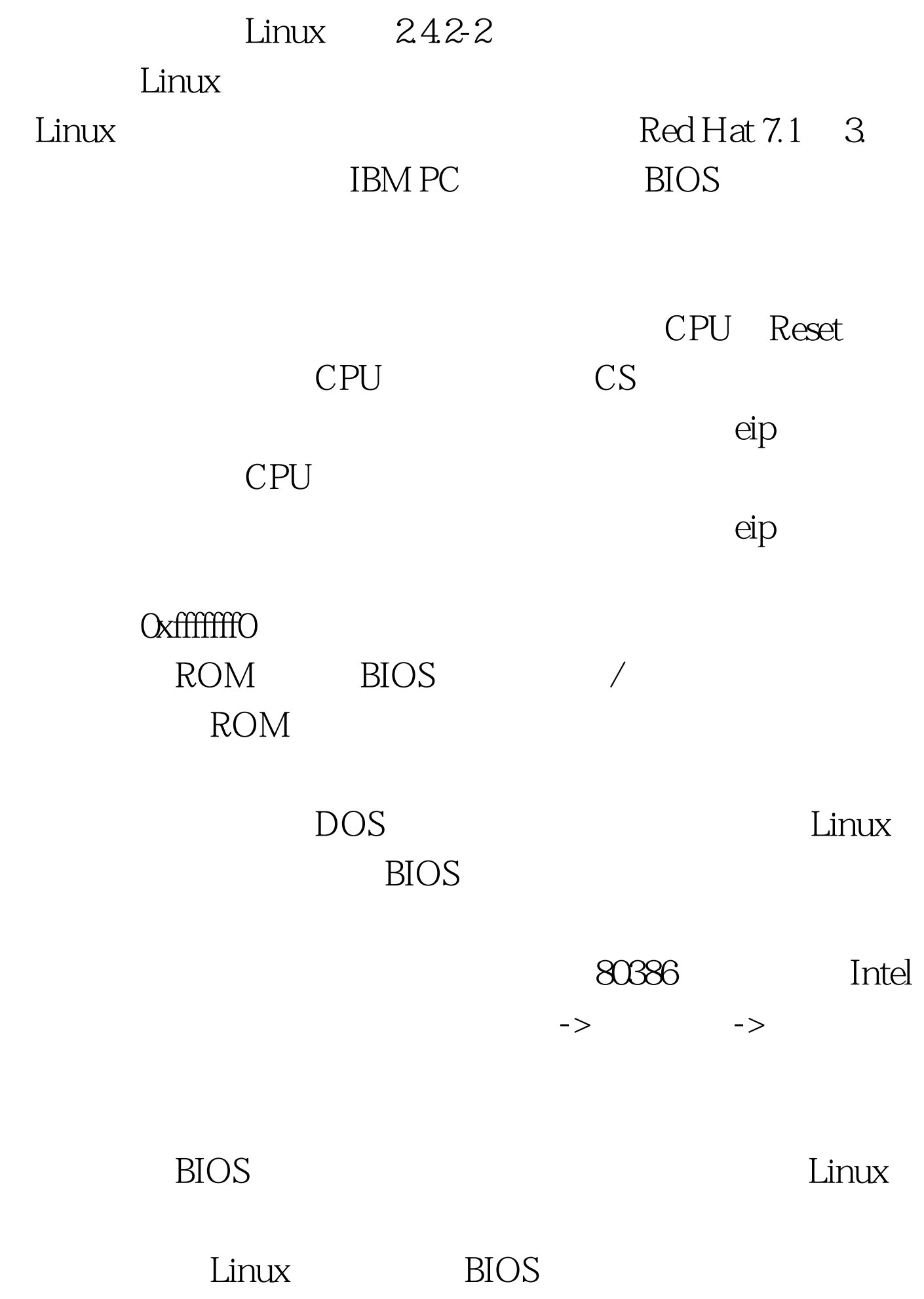

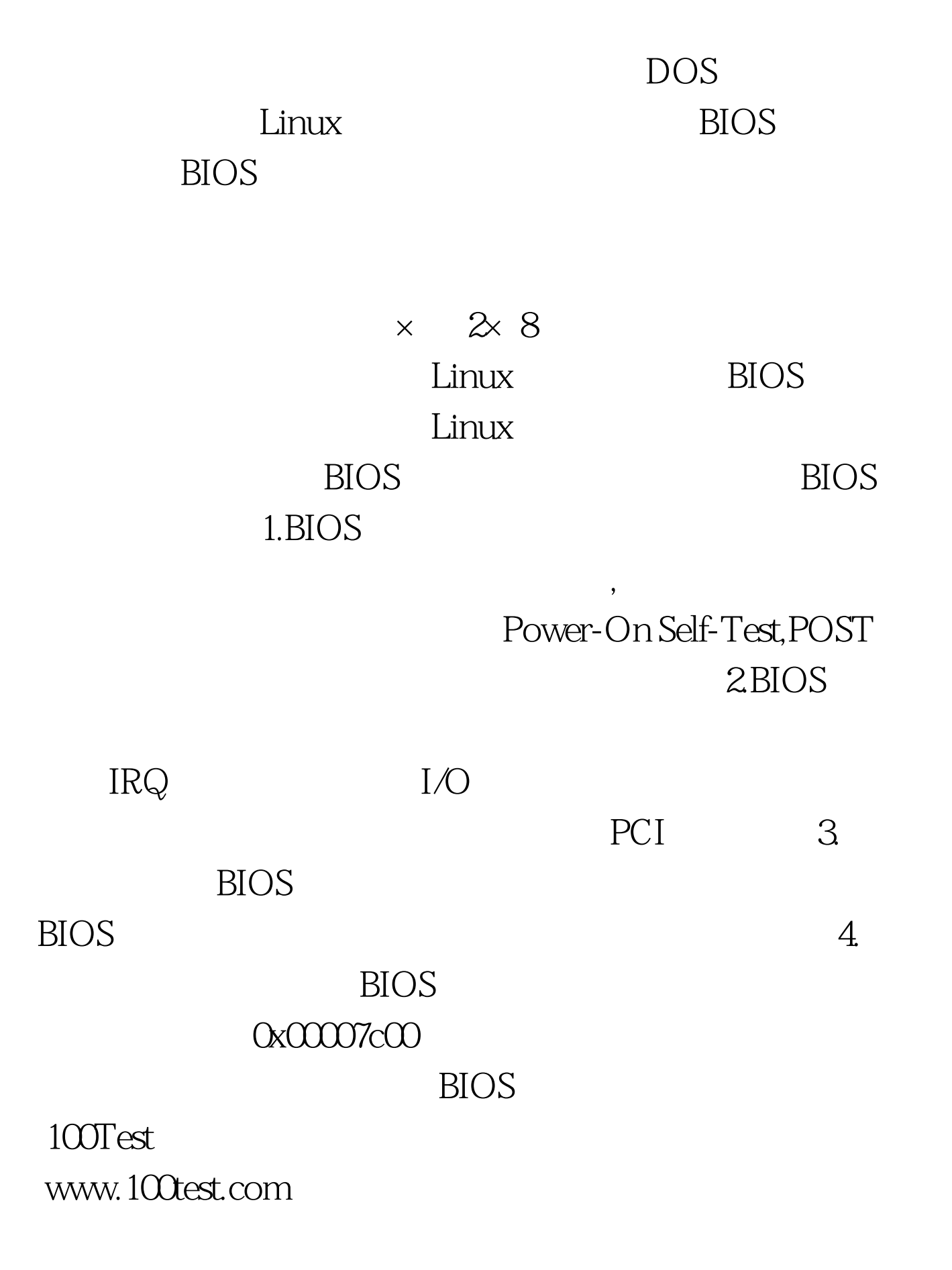